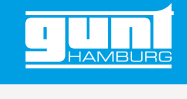

# ET 508

**Simulateur d'un compresseur bi-étagé**

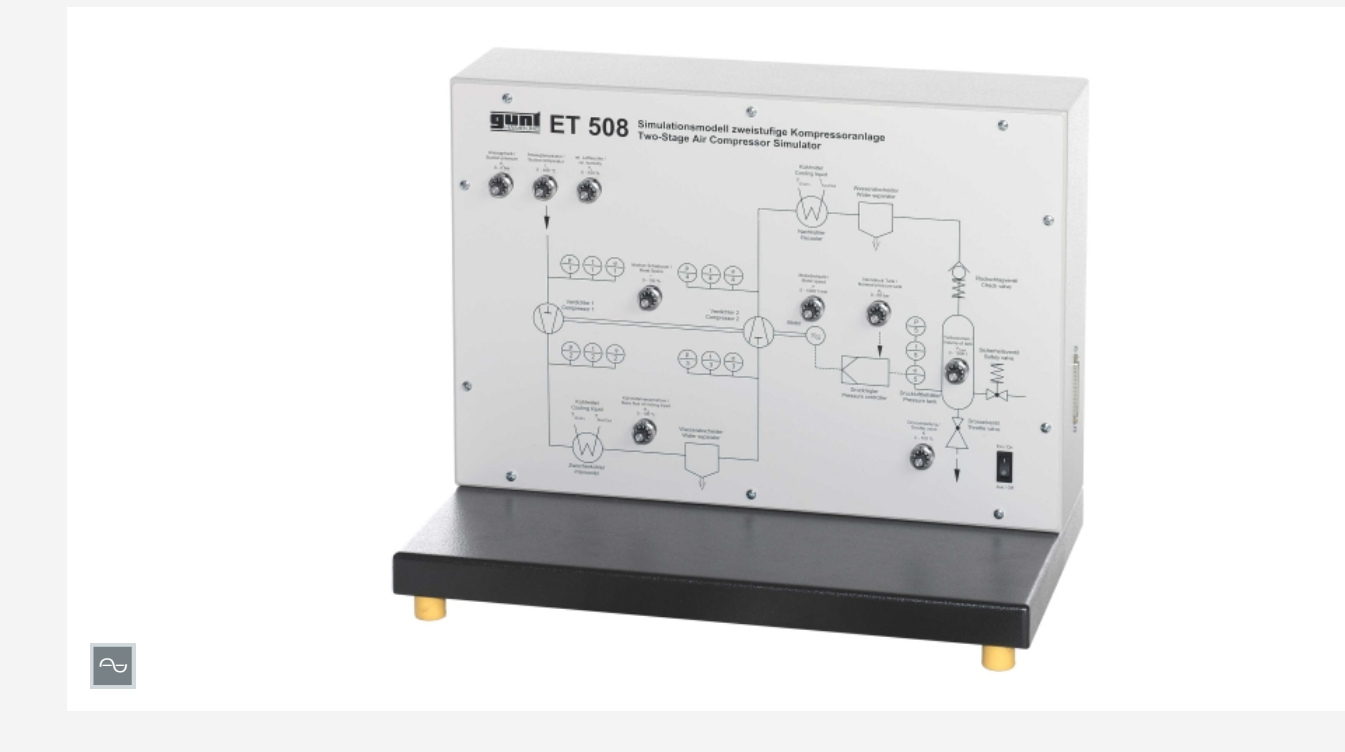

#### **Description**

*•* **simulation d'une installation de compresseur avec refroidissement intermédiaire et post-refroidissement**

Pour le fonctionnement des installations de compresseur industrielles réelles, les paramètres de processus de consigne doivent être strictement observés. Certains états de fonctionnement ne doivent pas être atteints, afin d'éviter d'endommager l'installation.

L'appareil d'essai ET 508 est un simulateur permettant aux étudiants de se familiariser sans danger aux différents états de fonctionnement d'une installation de compresseur à deux étages. Les états limites et leurs conséquences peuvent être simulés. Cela permet d'expliquer ce que sont le volume mort et la réexpansion. En modifiant de manière ciblée les paramètres de processus, on a la possibilité de tester la réaction de l'installation.

Neuf paramètres de processus différents peuvent être ajustés par des potentiomètres sur l'unité de commande de l'appareil d'essai. Les paramètres de processus commandent le logiciel.

Parmi les paramètres de processus, on compte entre autres la cylindrée, le volume mort, la vitesse de rotation ou l'état d'aspiration de l'air.

Le logiciel offre de nombreuses possibilités de représentation. Les conséquences de la modification des ajustages sur les potentiomètres peuvent être directement observées sur les représentations du logiciel. Il est par exemple possible de représenter le processus de compression dans le diagramme p,V. Les relations thermodynamiques peuvent être représentées dans le diagramme T,s. On peut comparer la compression à un étage à celle à plusieurs étages. La quantité d'air d'aspiration, la course du compresseur et le rapport de pression de chacun des étages, le transfert de chaleur convectif dans le cas d'une condensation, ainsi que le débit de refoulement de l'air sont calculés dans le logiciel.

L'appareil d'essai est raccordé par une connexion USB à un PC. L'alimentation électrique est établie via le PC.

### **Contenu didactique/essais**

- *•* principes de base du processus de compression à plusieurs étages
- *•* particularités d'un compresseur à plusieurs étages
- *•* variables d'état thermodynamiques
- *•* représentation du processus de compression dans le diagramme T,s et le diagramme p,V
- *•* condensation dans le refroidisseur intermédiaire et le post-refroidisseur
- *•* régulation de pression à deux points avec hystérésis

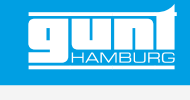

## ET 508 **Simulateur d'un compresseur bi-étagé**

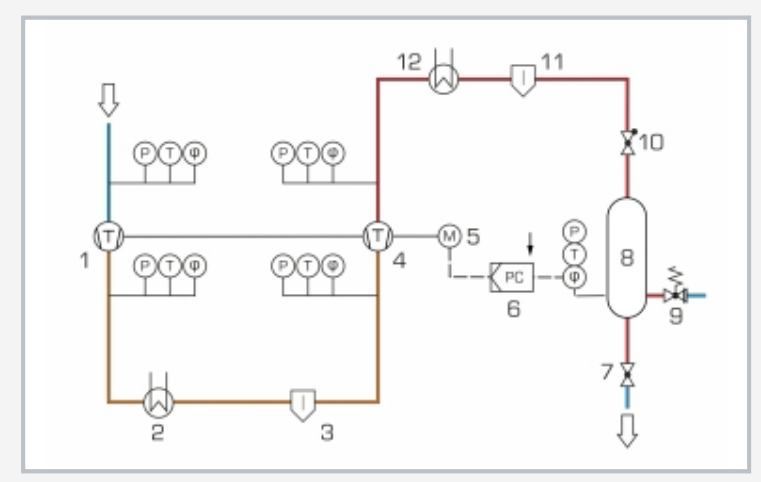

1 compresseur, 2 échangeur de chaleur pour le refroidissement intermédiaire, 3 séparateur, 4 compresseur, 5 moteur, 6 régulateur de pression, 7 soupape de détente, 8 réservoir sous pression, 9 soupape de sécurité, 10 soupape de retenue, 11 séparateur, 12 échangeur de chaleur pour le post-refroidissement;

P pression, T température, *φ* humidité; bleu: basse pression, orange: pression intermédiaire, rouge: haute pression

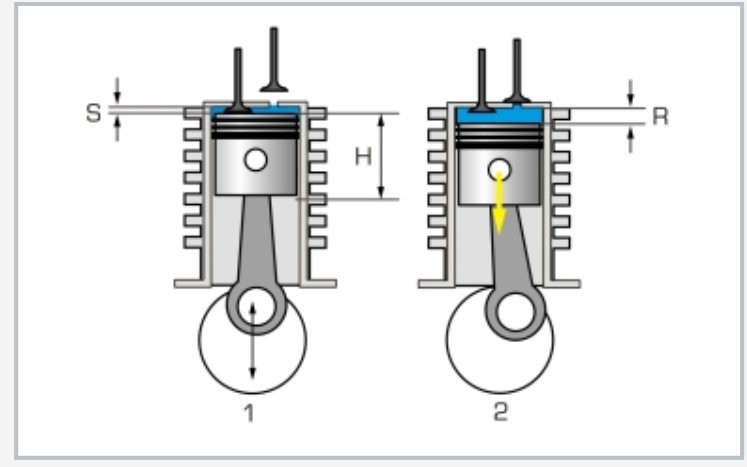

#### Principe de la réexpansion;

1 point mort supérieur: un résidu d'air reste dans le volume mort, 2 début du mouvement vers le bas: cet air se dilate jusqu'à la pression atmosphérique avant l'ouverture de la soupape d'aspiration; S volume mort, H cylindrée, R réexpansion

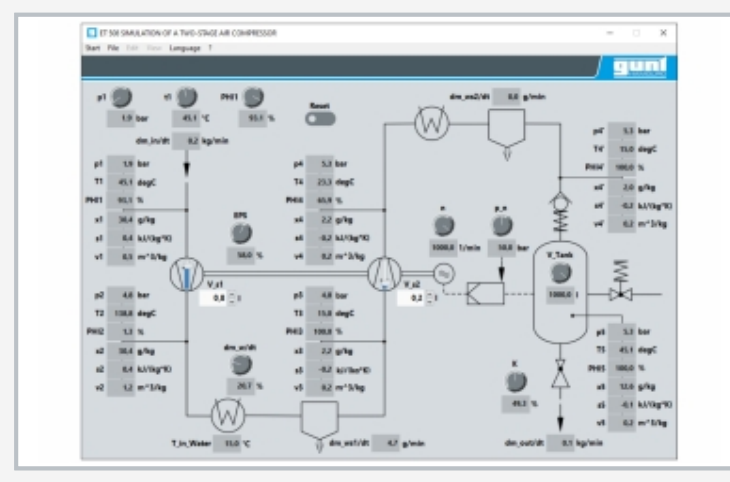

Capture d'écran du logiciel

### **Spécification**

- [1] simulation de fonctionnement d'une installation de compression à deux étages avec refroidissement intermédiaire et post-refroidissement
- [2] modification de 9 paramètres du système par des potentiomètres
- [3] le logiciel calcule: quantité d'air d'aspiration, températures, pressions, rapport de pression étages 1+2, transfert de chaleur convectif avec la condensation, quantité d'air fournie
- [4] logiciel GUNT pour l'acquisition de données via USB sous Windows 10

#### **Caractéristiques techniques**

- 9 potentiomètres pour l'ajustage des valeurs suivantes<br>• pression d'aspiration:  $\Omega$  2 bar abs
- *•* pression d'aspiration: 0…2bar abs.
- *•* température d'aspiration: 0…100°C
- *•* humidité relative de l'air: 0…100%
- *•* débit massique d'agent réfrigérant: 0…100kg/h à  $15^{\circ}$ C
- *•* position de la soupape d'étranglement: 0…100%
- *•* pression nominale du réservoir: 0…50bar
- *•* vitesse de rotation du moteur: 0…1000min-1
- *•* volume du réservoir: 0…1000L
- *•* volume mort relatif: 0…100%

#### Entrées et sorties

- *•* 16x analogique in, 1x analogique out
- *•* resp. 4x numérique in/out

#### Lxlxh: 600x350x480mm Poids: env. 15kg

**Nécessaire pr le fonctionnement**

#### PC avec Windows

#### **Liste de livraison**

- 1 appareil d'essai
- 1 logiciel GUNT + câble USB<br>1 notice
- notice

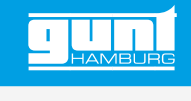

# ET 508 **Simulateur d'un compresseur bi-étagé**

Accessoires en option

WP 300.09 Chariot de laboratoire